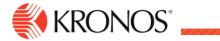

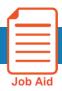

# **Log onto Workforce Dimensions**

#### Log on to the Workforce Dimensions Website

To access Workforce Dimensions, enter  $\frac{\text{https://sunybuffalo-SSO.prd.mykronos.com}}{\text{https://sunybuffalo-SSO.prd.mykronos.com}}$  in a standard browser. Then enter your user name (UBIT –  $1^{\text{st}}$  portion of your UB Email Address) and password (same as your UB password) on the logon page.

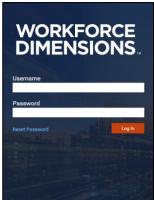

Note: Password requirements, such as required characters and case-sensitivity are specific to your organization. If you forget your password you must get it reset through UB at the Library. You can call HR if you forgot your user name or need assistance.

## Sign Out

#### **Signing Out of Workforce Dimensions:**

- Close your session
- Signals to the application that you no longer require access to any of its components
  - Prevents other people from accessing your information
  - To log off Workforce Dimensions, tap the Main Menu icon 📘 📗 and click Sign Out.
  - If using a public PC, be sure to end your browser session and log off the computer

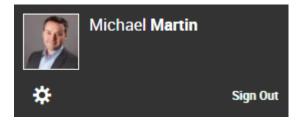

#### **Recommended Practice**

Kronos recommends that you always end your work session by clicking the Sign Out link, located in the top-left corner.

Tip: Save the Workforce Dimensions URL as a "favorite" in your web browser for quick access.

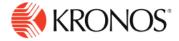

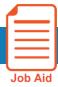

# **Use the Main Menu**

This job aid explains how to use the main menu to navigate to pages within the application.

#### To use the main menu:

When you log on to the system, the Main Menu displays along the left side of the screen. The components that you can access are listed in this menu and are organized in the following categories. Only categories and links

that you have access to are listed.

- **Home** Displays your tiles.
- Time Links to manager components such as Employee Timecards, Leave Cases, and more.
- Schedule Links to manager scheduling components, such as Workload Planner, Current Schedule, and Future Schedule.
- Dataviews & Reports Links to your Dataview Library, Report Library, and Group Edit Results.
- My Information Links to your personal timecard.
- Maintenance Links to administrator components such as People Information, Integrations, Transaction Assistant, and Transactional Audits.
- Administration Links to configuration components including Application Setup, Setup Data Transfer, and Devices.

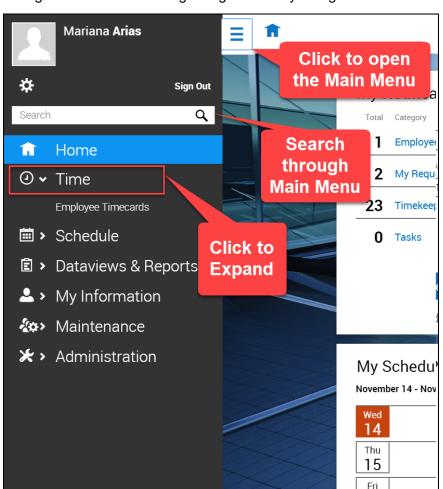

#### **Access the Main Menu**

To access the Main Menu components in the suite, click Main Menu.

#### Search Main Menu

To search the Main Menu:

- 1. In the Search box, enter the term to search and click **Search.**
- 2. To clear the search box, click X.

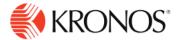

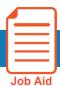

# **Edit Personal Information**

This explains how to edit your address/contact information.

#### To edit your personal information:

#### To edit your Personal Information on file:

After you log on to the system, you can edit your profile. At the top left corner of the home page select the Menu Icon:

From the opened Menu, click **My Information** to see the options, select **My Information** from the opened list to view your **Employee Profile**.

1. Review and update your Personal Information including your address, phone number, email address, etc.

Always upkeep your personal information and ensure you are set to receive your W2 at year end, new benefit ID cards and materials after open enrollments, and other notices mailed to you by your employer.

2. After all of your changes are made select **Save**.

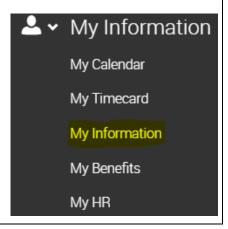

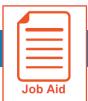

# **Viewing and Updating My Direct Deposits**

This job aid describes how to access the My Direct Deposits screen to view or modify your account information.

Note: Your security profile must be set to allow access.

## **Accessing my Direct Deposits**

- 1 Click Show Menu, and select the My Info tab.
- 2 Navigate to My Pay > Direct Deposits. The Direct Deposits screen displays your direct deposit and reserve live accounts.

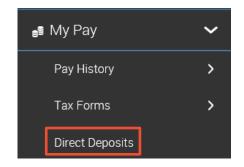

#### Viewing direct deposit information

The Direct Deposits screen displays your account information. You can edit, delete, and add new accounts. The following image shows the key areas and options.

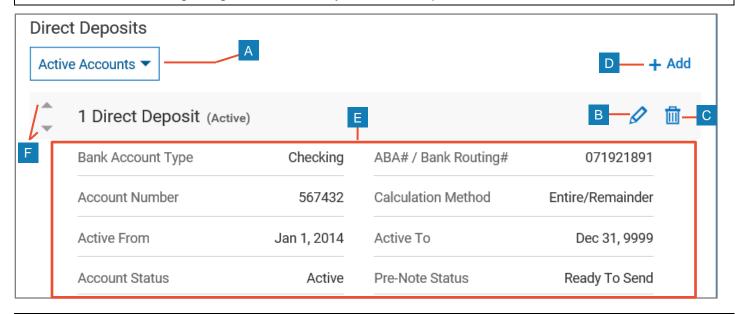

- **Direct Deposits Type menu**: Use this drop-down menu to select the type of accounts to display. Choose from All Accounts, Active Accounts, and Inactive Accounts. Select All to view all direct deposit records throughout the history of your employment.
- Edit: Click to open the Edit Direct Deposit window where you can modify information. В
- C **Delete Account**: Use to delete the account completely.
- + Add: Use to add new direct deposit accounts.
- Ε **Account Information**: Displays account details and active dates.
- F Arrows: If you have multiple accounts, use the arrows to change the order they are processed.

© 2019, KRONOS INCORPORATED

## Adding direct deposit information

If your security profile allows, you can add your direct deposit information to the system.

Before you begin: You need your bank account number and bank routing number.

- 1 Click + Add to open the Add New Direct Deposit window.
- 2 In the **Active From** field, enter the date you want the direct deposit to begin.
- 3 In the **Active To** field, enter a date if you want the direct deposit to be inactive after that date, or leave the default.
- 4 Deposit Type: Select Direct Deposit.

**Note**: Select Reserve Live Check to have part of your pay issued as a check.

- 5 Bank Account Type: Select Checking or Savings.
- **Calculation Method**: Select how you want the direct deposit amount to be calculated. **Note**: If you selected any of the percentages, enter the number in the **Percent** field.
  - Entire/Remainder: Select if the remainder of the net pay after all taxes, deductions and other direct deposit types should be deposited into this account.
  - Flat \$ Amount: Use to specify the exact amount of the deposit. If selected, enter the amount in the Amount field.
  - % Of Gross Earnings: Use to set a percentage of your gross earnings to be deposited.
  - % Of Net Pay: Use to set a percentage of your net pay to be deposited.
  - **% Of Remaining Net**: Select if a percentage of net pay after all other direct deposits except Entire/Remainder should be used as the amount for the direct deposit account.
- 7 Account#: Enter your bank account number.
- 8 ABA#/Bank Routing#: Enter your bank's nine-digit direct deposit routing number. To verity the number, click the icon. A window displays stating if the number is valid or invalid. Click Close.
- 9 When finished, click Save.

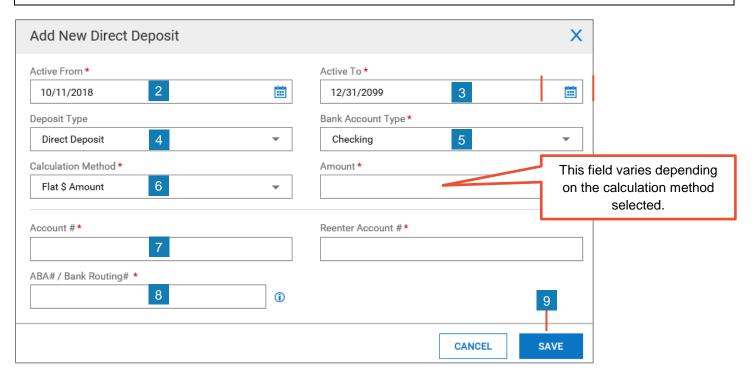

© 2019, KRONOS INCORPORATED Page 2

### **Modifying direct deposit information**

If your security profile allows, you can modify your direct deposit settings.

- 1 Click the **Edit** icon for the account you want to modify. The **Edit Direct Deposit** window opens.
- 2 Modify any of the following fields as needed.
  - Active From and Active To: Enter the beginning and end dates you want the direct deposit
    to be active. Note: The account will be inactive after the Active To date.
  - **Deposit Type**: This field cannot be changed.
  - Bank Account Type: Select Checking or Savings.
  - Calculation Method: Select how you want the direct deposit amount to be calculated.
  - Account#: Enter your bank account number.
  - ABA#/Bank Routing#: Enter your bank's nine-digit direct deposit routing number. To verity
    the number, click the icon. A window displays stating if the number is valid or invalid.
    Click Close.
- 3 When finished editing, click **Save**.

#### **Reserve Live Check**

A reserve live check record indicates a partial amount that is put into a live check before any accounts set to Entire/Remainder are processed.

## Deleting a direct deposit account

- 1 Click the **Delete Account** icon in for the account you want to delete.
- 2 Click **OK** to confirm the action or **Cancel** to keep the account.
- **3** Click **OK** on the confirmation message.

Result: The account is removed.

**Note**: If you prefer to make the account inactive, but keep it in the system, change the Active To date to the date you want to stop using the account for direct deposits.

© 2019, KRONOS INCORPORATED Page 3

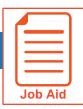

# **Viewing My Pay Statements**

Within your **My Info** menu, you can view your personal employee information. This job aid describes how to access your pay statement information.

#### **Accessing your pay statements**

Use the **Pay Statements** screen to view both recent and historical pay statements.

- 1 Click **Show Menu**, then click the **My Info** icon.
- 2 Navigate to My Pay > Pay History > Pay Statements.
- 3 On the Pay Statements screen, click either the Recent or Historical button. If viewing Historical, enter a date range in the From and To fields.

The following image highlights key areas of the **Pay Statements** screen.

- A Buttons for viewing recent or historical pay statement summaries.
- B Links to download pay statements.

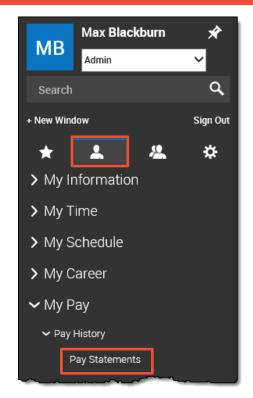

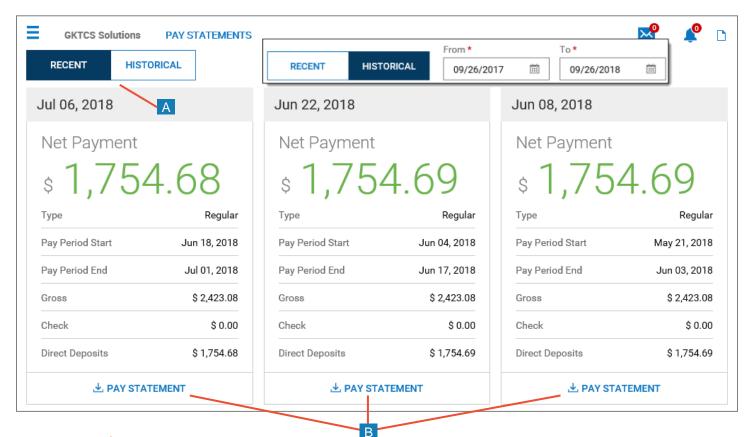

# Downloading and viewing a pay statement

To view and print a PDF of an individual pay statement, download it first.

- 1 Click the Download Pay Statement link in the summary for the pay statement you want.
- 2 Follow your browser's prompts to save the pay statement PDF to the destination of your choice.
- 3 Navigate to the location where you saved the file and open it with a PDF viewer.

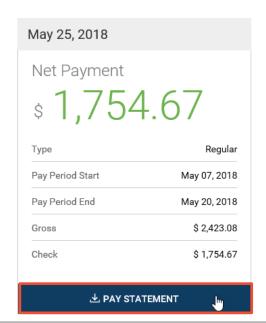

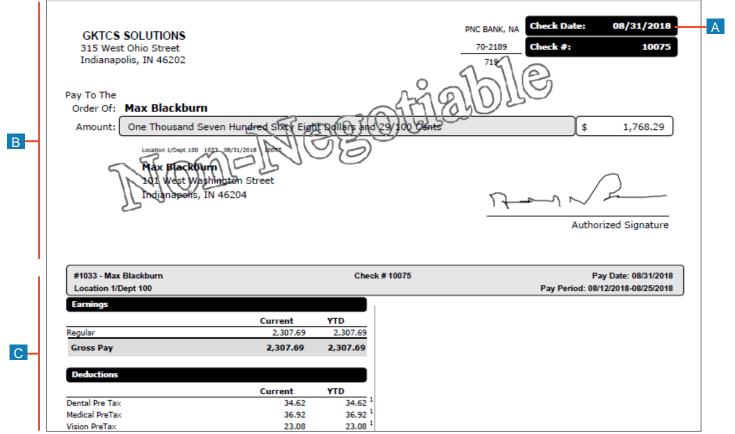

A Pay Date: Date of the check or direct deposit.

B Check/Voucher section: Shows a copy of the check or direct deposit voucher.

Pay Stub section: Shows details regarding earnings, deductions, net pay and other related information.

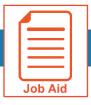

# **Viewing My W2s**

This job aid describes how you can access your year-end W2 forms and manage your electronic consent.

## **Accessing the W2s screen**

From the W2s screen, you can download your W2 and manage your electronic consent.

- 1 Click Show Menu then select the My Info tab.
- 2 Navigate to My Pay > Tax Forms > W2.
- 3 Click My Account > My Forms > W2s.

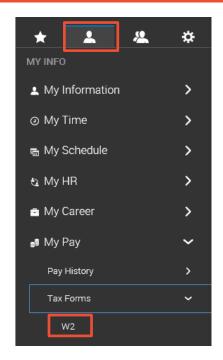

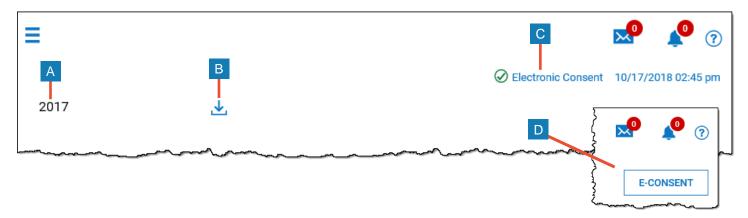

| Option Description   |                                                                                                    |  |  |  |
|----------------------|----------------------------------------------------------------------------------------------------|--|--|--|
| A The W2 year        | Displays the year of the W2                                                                                            |  |  |  |
| B Download icon      | Use to download a copy of your W2 form.                                                                                |  |  |  |
| C Electronic Consent | This indicates that you have provided electronic consent. Click the link to change your electronic consent.            |  |  |  |
| D E-Consent          | If you have not provided electronic consent, the E-Consent button appears. Click the button to add electronic consent. |  |  |  |

© 2019, KRONOS INCORPORATED Page 1

# **Downloading and printing your W2s**

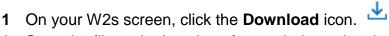

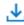

- Save the file to the location of your choice using the appropriate method for your browser.
- Navigate to the file location and open it. An example form is shown below.

| Copy B To Be Filed W                                                                                                    | ith Employee's                  |                                    | Copy 2 To Be Filed W                     | ith Employee's State,           |                                |
|----------------------------------------------------------------------------------------------------|---------------------------------|------------------------------------|------------------------------------------|---------------------------------|--------------------------------|
| FEDERAL Tax Return.                                                                                                    |                                 |                                    | City, or Local Income Ta                 | ax Return.                      |                                |
| a Employee's soc. sec. no                                                                                                    | 1 Wages, tips, other comp.      | 2 Federal income tax withheld      | a Employee's soc. sec. no                | 1 Wages, tips, other comp.      | 2 Federal income tax withheld  |
| 413-11-5742                                                                                                    | 94291.47                        | 19923.21                           | 413-11-5742                              | 94291.47                        | 19923.21                       |
|                                                                                                    | 3 Social security wages         | 4 Social security tax withheld     |                                          | 3 Social security wages         | 4 Social security tax withheld |
| b Employer ID number (EIN)                                                                                                    | 99368.61                        | 6160.86                            | b Employer ID number (EIN)               | 99368.61                        | 6160.86                        |
| 12-3456789                                                                                                    | 5 Medicare wages and tips       | 6 Medicare tax withheld            | 12-3456789                               | 5 Medicare wages and tips       | 6 Medicare tax withheld        |
|                                                                                                    | 99368.61                        | 1440.84                            |                                          | 99368.61                        | 1440.84                        |
| c Employer's name, address an                                                                                                    | d ZIP code                      |                                    | c Employer's name, address an            | d ZIP code                      |                                |
| Year End Proces                                                                                                    | sing                            |                                    | Year End Proces:                         | sing                            |                                |
| 315 W Ohio Street                                                                                                    |                                 |                                    | 315 W Ohio Street                        |                                 |                                |
| Indianapolis IN 46202                                                                                                    |                                 |                                    | Indianapolis IN 46202                    |                                 |                                |
| 11101011070110 111                                                                                                    |                                 |                                    |                                          |                                 |                                |
| d Control number                                                                                                    |                                 |                                    | d Control number                         |                                 |                                |
| WA-57364537                                                                                                    |                                 |                                    | WA-57364537                              |                                 |                                |
| e Employee's name, address, and ZIP code                                                                                                    |                                 |                                    | e Employee's name, address, and ZIP code |                                 |                                |
| Max Blackburn                                                                                                    |                                 |                                    | Max Blackburn                            |                                 |                                |
| 101 West Washington Street                                                                                                    |                                 |                                    | 101 West Washington Street               |                                 |                                |
| Indianapolis, IN 46204                                                                                                    |                                 |                                    | Indianapolis, IN 46204                   |                                 |                                |
| The state of the state of the s |                                 |                                    |                                          |                                 |                                |
|                                                                                                    |                                 |                                    |                                          |                                 |                                |
| 7 Social security tips                                                                                                    | 8 Allocated tips                | 9                                  | 7 Social security tips                   | 8 Allocated tips                | 9                              |
| 10 Dependent care benefits                                                                                                    | 11 Nonqualified plans           | 12a                                | 10 Dependent care benefits               | 11 Nonqualified plans           | 12a<br>D 5077.14               |
| D 5077.14<br>  13 Statutory employee                                                                                                    |                                 | 13 Statutory employee 14 Other 12b |                                          |                                 |                                |
| 13 Retirement plan                                                                                                    |                                 | 12c                                | 13 Retirement plan                       |                                 | 12c                            |
|                                                                                                    |                                 | 12d                                | 13 Third-party sick pay                  |                                 | 12d                            |
| 15 State Employer's state ID nu                                                                                                    | mber 16 State wages, tips, etc. | 17 State income tax                | 15 State Employer's state ID nur         | nher 16 State wages, tips, etc. | 17 State income tax            |
| IN                                                                                                    | 94291.4                         |                                    |                                          | 94291.4                         |                                |
| 18 Local wages, tips, etc.                                                                                                    | 19 Local income tax             | 20 Locality name                   | 18 Local wages, tips, etc.               | 19 Local income tax             | 20 Locality name               |
| 94291.47                                                                                                    | 1804.57                         | Marion County                      | 94291.47                                 | 1804.57                         | Marion County                  |
| orm W-2 Wage and Tax Statemen                                                                                                    | nt 2017 <b>\</b>                | Dept. of the Treasury IRS          | Form W-2 Wage and Tax Statemer           | 2017                            | Dept. of the Treasury IRS      |
| his information is being furnished to the                                                                                                    | Internal Revenue Service.       |                                    |                                          | 2017                            |                                |
|                                                                                                    |                                 | A                                  |                                          |                                 |                                |
|                                                                                                    |                                 |                                    |                                          |                                 |                                |
| Copy C For EMPLOYEE's RECORDS                                                                                                    |                                 |                                    | Copy 2 To Be Filed W                     | ith Employee's State,           |                                |

- The form year indicates the year for which the form was issued.
- The form image provides an electronic view of the form.
- Click **Download PDF** to download a printable PDF copy of the form.

© 2019, KRONOS INCORPORATED